Кодирование числовой информации.

Системы счисления.

Представление чисел в компьютере.

#### **Системы счисления, применяемые для представления числовых данных в ЭВМ**

Под **системой счисления** понимается способ представления любого числа посредством некоторого алфавита символов, называемых цифрами.

Как известно, системы счисления (СС) бывают позиционные и непозиционные.

В позиционной системе счисления в зависимости от положения (разряда) в котором находится число оно имеет разное значение. Например: 123 ("1"- сотни,"2"- десятки,"3"-единицы)

В непозиционных системах счисления число не меняет своего значения в зависимости от позиции. Например: XXV, XVI, VII(V везде значит – 5)

В позиционной системе счисления числа записываются в виде последовательности цифр: **Системы счисления, применяемые для представления числовых данных в ЭВМ**

$$
A = a_{m-1} a_{m-2} \dots a_1 a_{0'} a_{-1} a_{-2} a_{-3} \dots a_{-n}.
$$
 (1)

Записанную выше последовательность цифр (1), соответствующую числу А, можно представить в виде полинома (2) от **основания q**:  $A=a_{m-1}^{*}a_{m-1}^{m-1}+a_{m-2}^{*}a_{m-2}^{m-2}+\ldots+a_{1}^{*}a_{1}^{m}+a_{0}^{*}a_{1}^{0}+a_{-1}^{*}a_{1}^{m-1}+a_{-2}^{*}a_{1}^{m-2}+\ldots+a_{-n}^{*}a_{1}^{m-1}$  (2)

Основание системы счисления определяет ее название, например,  $q = 10 - \text{dectr}$ ичная система счисления, а  $q = 2 - \text{dectr}$ В ЭВМ применяют позиционные системы счисления с недесятичным основанием: двоичную, восьмеричную, шестнадцатеричную.

**Системы счисления, применяемые для представления числовых данных в ЭВМ**

Принятые обозначения:

двоичная СС - (A) $_{2^{\prime}}$ 

десятичная СС -  $(A)_{10}$ 

восьмеричная СС -  $\left(\mathrm{A}\right)_{8'}$ 

шестнадцатеричная СС -  $(A)_{16}$ .

#### **Системы счисления, применяемые для представления числовых данных в ЭВМ**

**В двоичной системе счисления** любое число в соответствии с (1) и (2) может быть представлено последовательностью двоичных цифр (3) или суммой степеней числа 2, взятых с указанными в ней коэффициентами (4).

$$
X = a_{m-1} a_{m-2} \dots a_1 a_{0'} a_{-1} a_{-2} a_{-3} \dots,
$$
  
\n
$$
x_{A} = \{0,1\}; \tag{3}
$$

$$
X=a_{m-1}^{*2^{m-1}+...+a_1^{*2^{1}+a_0^{*2^{0}+a_1^{*2^{-1}+a_2^{*2^{-2}+...+a_n^{*2^{-n}}}}(4)
$$

Например, двоичное число 1010,001 будет представлено следующим образом:

 $(1110,001)$ <sub>2</sub>=1\*2<sup>3</sup> + 1\*2<sup>2</sup> + 1\*2<sup>1</sup> + 0\*2<sup>0</sup> + 0\*2<sup>-1</sup> + 0\*2<sup>-2</sup> + 1\*2<sup>-3</sup>

**В восьмеричной системе счисления** используется восемь цифр: 0,1,2,3,4,5,6,7. Любое число в восьмеричной системе может быть представлено последовательностью цифр или суммой степеней числа 8. **Системы счисления, применяемые для представления числовых данных в ЭВМ**

**В шестнадцатеричной системе счисления** для изображения чисел употребляются 16 цифр от 0 до 15. При этом, чтобы одну цифру не изображать двумя знаками, введены обозначения для цифр, больших девяти, латинскими буквами: десять – А, одиннадцать – В, двенадцать – С, тринадцать - D, четырнадцать – Е, пятнадцать – F.

 $(A)_{16} = (2AF)_{16} = 2.16^2 + 10.16^1 + 15.16^0$ 

Перевод целых чисел

Для перевода целого числа А, представленного в системе счисления с основанием q, в систему счисления с основанием S необходимо данное число и получаемые частные последовательно делить на новое основание системы счисления S до тех пор, пока последнее частное не будет меньше S. Число А в системе счисления с основанием S представится в виде упорядоченной последовательности остатков деления, причем старшую цифру дает последнее частное, а остатки записываются в порядке, я 6. обратном их получению. л  $\overline{(12)}_{10} = (1100)_{2}$ 

**Перевод дробных чисел** заключается в последовательном умножении дроби на основание новой системы счисления, причем перемножению подвергаются только дробные части результата. Дробь в новой системе счисления представляется в виде упорядоченной последовательности целых частей произведений, записанной в порядке их получения. Перевод дробных чисел

0.325 0,650 1.300  $0,600$  $\times 1.200$ 

 $(0,325)_{10} = (0,0101)_{2}$ 

#### Перевод  $(A)_{8} \rightarrow (A)_{2}$

Для перевода восьмеричного числа в двоичное достаточно каждую цифру числа заменить трехразрядным двоичным числом. При этом отбрасывают нули, стоящие слева от старшей значащей цифры и справа от младшей значащей цифры двоичного кода.

### 1 7 5 6  $(175.6)_{8} = (1111101.11)_{2}$  $\frac{1}{1001}$   $\frac{1}{100}$   $\frac{1}{100}$   $\frac{1}{100}$

 $1.8^{2} + 7.8^{1} + 5.8^{0} + 6.8^{-1} = 1.2^{6} + 1.2^{5} + 1.2^{4} + 1.2^{3} + 1.2^{2} + 0.2^{1} + 1.2^{0} + 1.2^{-1} + 1.2^{-2}$  $(175,6)_{8} = (125,75)_{10}$  ,  $(1111101,11)_{2} = (125,75)_{10}$ 

#### Перевод  $(A)_{8} \rightarrow (A)_{2}$

Для перевода шестнадцатеричного числа в двоичное достаточно заменить каждую цифру числа четырехразрядным двоичным кодом.

## $2 \t C \t F$  5  $\overline{100}$   $\overline{1100}$   $\overline{1111}$   $\overline{01}$ **(2CF,5)16 = (1011001111,0101)2**

Перевод (A)<sub>2</sub> → (A)<sub>8</sub> и (A)<sub>2</sub> → (A)<sub>16</sub>

- перевод двоичного числа 110101,01 в восьмеричное:

$$
\frac{110}{6} \quad \frac{101}{5} \quad \frac{010}{2} = (65.2)_2
$$

- перевод двоичного числа 111000110,101 в шестнадцатеричное

0001 1100 0110 1010 =  $(1C6, A)_{16}$ 

**При представлении чисел с фиксированной запятой положение запятой (точки) фиксировано относительно разрядов числа и сохраняется неизменным для всех чисел.** 

**Запятая отделяет целую часть числа от дробной. Если дробная часть отсутствует, то число – целое.**

**Для кодирования знака используется знаковый разряд («0» для положительных чисел и «1» – для отрицательных).**

Если для представления числа со знаком выделено n разрядов, то диапазон представления целых двоичных чисел в этом случае определяется выражением

$$
1\leq \left|X_{\frac{\phi}{\phi,s}}^H\right|\leq 2^{n-1}-1.
$$

Диапазон представления в ЭВМ дробных двоичных чисел будет определяться неравенством

$$
2^{-(n-1)} \le \left| X^{\, np.}_{\, \varphi.s.} \right| \le 1 - 2^{\, -(n-1)}
$$

или приближенно

$$
0\leq \left|X_{\varphi,\mathtt{s.}}\right|<1\,.
$$

Разрядная сетка ЭВМ в формате 8-разрядного машинного слова для представления соответственно целого двоичного числа ( = +11000) и дробного числа ( = +0,11) в форме с фиксированной запятой:

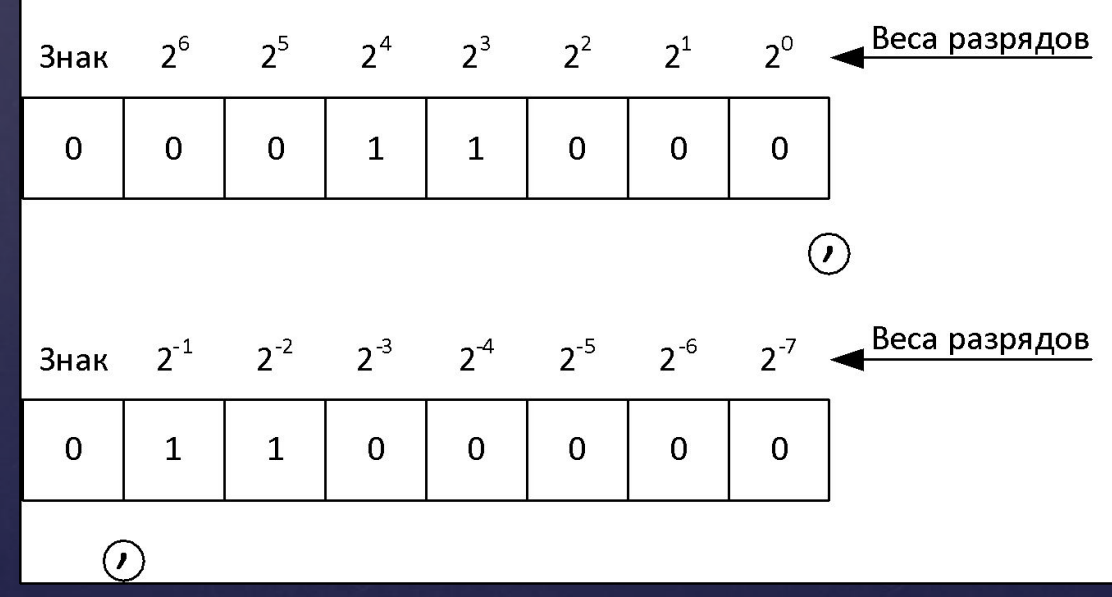

Пусть задано число (X)<sub>2</sub> = – 100010. -Целое число (X)<sub>2</sub> в формате (n=7 со знаком):

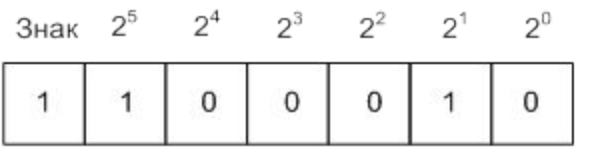

-Целое число (X)<sub>2</sub> в формате (n=8 со знаком):

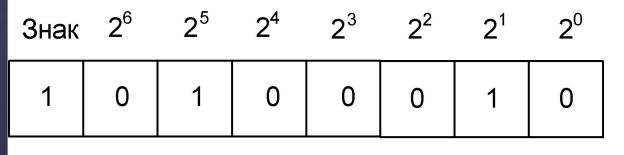

Дробное число (Y) $_{\rm 2}$  = -0, 10001 в формате (n=8 со знаком):

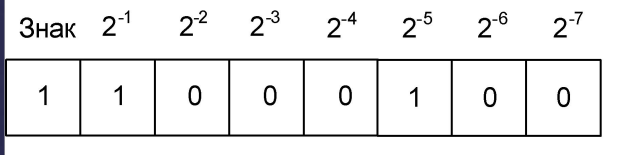

#### **Представление двоичных чисел в форме с плавающей запятой**

Представление чисел с плавающей запятой в **нормальной**  (полулогарифмической) форме используется в ЭВМ, предназначенных для решения широкого круга задач (в универсальных ЭВМ). В полулогарифмической форме число A представляется в виде

$$
A = m_n \cdot q^p ,
$$

где <sub>n</sub> – норма*л*изованная мантисса чис*л*а A, определяющая значащие цифры числа;

Р – порядок (характеристика) числа A;

q – основание системы счисления. Мантисса m<sub>n</sub> представляет собой правильную дробь, удовлетворяющую условию

 $q^{-1} \leq |m_n| < 1.$ 

#### **Представление двоичных чисел в форме с плавающей запятой**

Запятая при представлении мантиссы фиксируется перед старшим значащим разрядом.

Порядок Р указывает положение запятой в числе, может быть положительным или отрицательным целым числом или целым числом без знака (запятая при представлении порядка фиксируется после младшего разряда).

Порядок P и мантисса m<sub>n</sub> представляются в системе счисления с основанием q.

#### Форматы представления в ЭВМ чисел с плавающей запятой

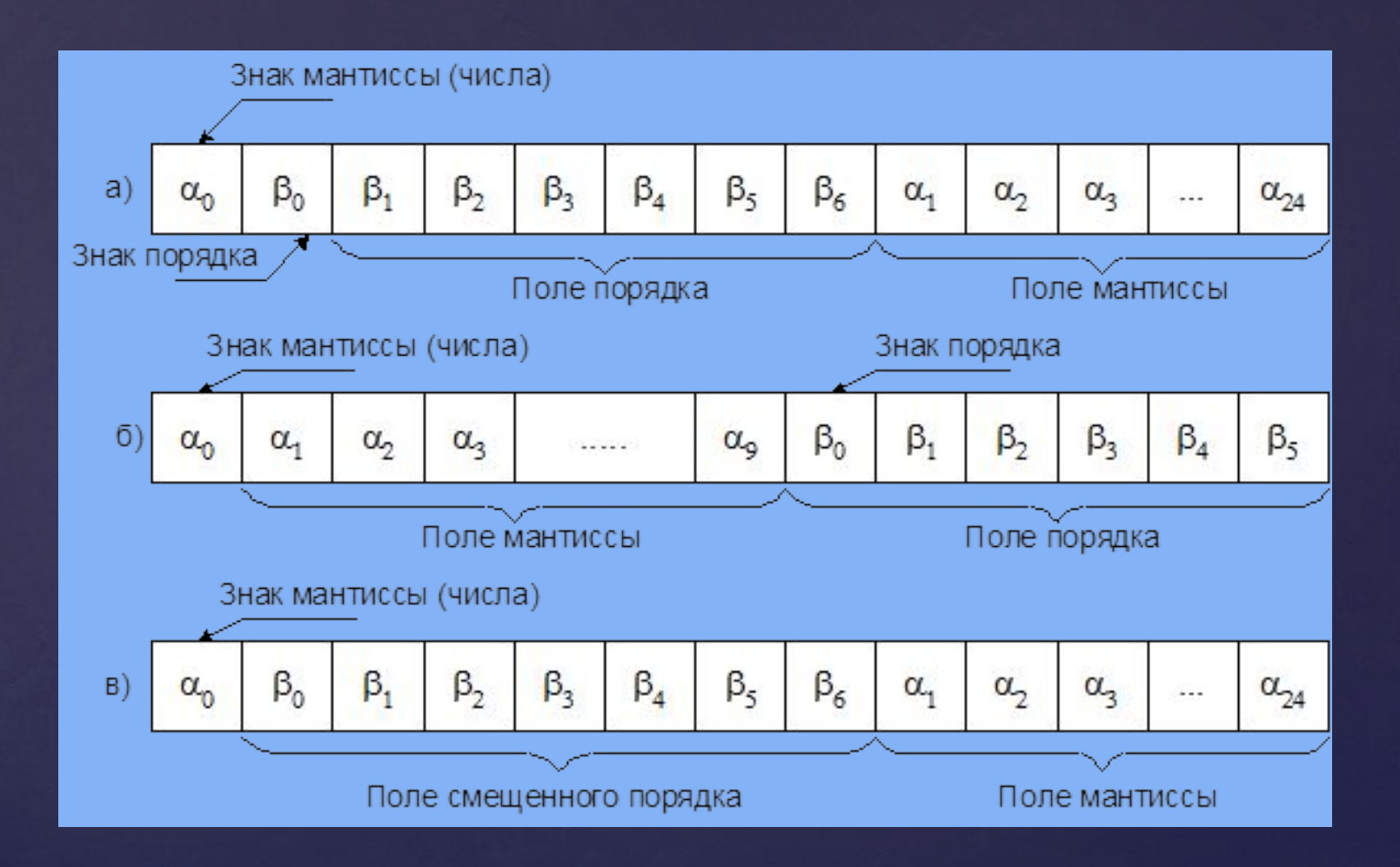

**Прямой код** чисел соответствует обычной записи чисел со своим знаком:

$$
A_1 = +0.0101, \quad [A_1]_{np} = 00101 ;
$$
  

$$
A_2 = -0.0101, \quad [A_2]_{np} = 10101.
$$

Для целых чисел в двоичной системе счисления:

$$
A_1 = + 1100, \quad [A_1]_{np} = 01100 ;
$$
  

$$
A_2 = - 1100, \quad [A_2]_{np} = 11100.
$$

**Нуль** в прямом коде имеет два изображения:  $+ 0 = 000...00 = [0]_{np};$  $- 0 = 100...00 = [0]_{np}.$ 

**Обратный код.** Чтобы представить двоичное отрицательное число в обратном коде, нужно поставить в знаковый разряд единицу, а все остальные разряды инвертировать: **Кодирование отрицательных чисел в ЭВМ**

 $A = -0.1010$ .  $[A]_{\text{opp}} = 10101$ . Примеры обратного кода отрицательных дробного и целого чисел:

> $A^{AP} = -0.11001$ ;  $[A^{AP}]_{\text{np}} = 111001;$  $[A^{AP}]_{\alpha 6p} = 100110;$

 $A<sup>u</sup> = -10101;$  $[A^{\text{II}}]_{\text{np}} = 110101;$  $[A^{\text{II}}]_{\text{oop}} = 101010;$ 

**Дополнительный код.** Для представления отрицательного числа в дополнительном коде нужно поставить единицу в знаковом разряде, затем найти крайнюю правую единицу и заменить на противоположные разряды слева (до знака). Остальное не менять.

Примеры:

$$
[A]_{np}^{np} = 1110010; \quad [A]_{non}^{np} = 1001110,
$$
  

$$
[A]_{np}^{n} = 1001110; \quad [A]_{non}^{n} = 1110010,
$$
  

$$
[A]_{np}^{u} = 1001001; \quad [A]_{\text{dom}}^{u} = 1110111.
$$

*Правило* перевода отрицательных чисел из обратного кода в дополнительный:

дополнительный код отрицательного числа может быть получен из обратного путем прибавления к нему единицы младшего разряда.

Примеры:

 $[A]_{\text{np}} = 101010;$   $[A]_{\text{np}}$  $[A]_{\text{np}} = 111101;$  $[A]_{\text{oop}} = 110101;$   $[A]_{\text{oop}} = 100010;$  $[A]_{A0II} = 110110,$   $[A]_{A0II} =$  $[A]_{\text{ion}} = 100011.$ 

Отрицательный нуль изображается:

- в обратном коде  $[-0]_{\text{op}} = 1.11111...11;$ 

- в дополнительном коде отрицательный нуль отсутствует, т.е. код нуля в дополнительном коде соответствует коду нуля положительного числа.

# **Положительные числа в прямом, обратном и дополнительных кодах имеют одинаковую форму записи!!!**

**Модифицированный код.** При выполнении арифметических операций в ЭВМ иногда возникает необходимость для представления знака числа использовать не один, а два знаковых разряда. Модифицированный код отличается от обычного двумя разрядами для знака. Примеры:

$$
\begin{aligned}\n\left[A_1\right]_{\text{inp.}} &= 1\ 01001, \quad \left[A_1\right]_{\text{inp. MOA.}} &= 11\ 01001, \\
\left[A_1\right]_{\text{o6p.}} &= 1\ 10110, \quad \left[A_1\right]_{\text{o6p. MOA.}} &= 11\ 10110, \\
\left[A_1\right]_{\text{AOH.}} &= 1\ 10111, \quad \left[A_1\right]_{\text{AOH. MOA.}} &= 11\ 10111.\n\end{aligned}
$$